# ФОНД ОЦЕНОЧНЫХ СРЕДСТВ ПО ДИСЦИПЛИНЕ<br>ПРИЕМ 2020 г. ФОРМА ОБУЧЕНИЯ ОЧНАЯ

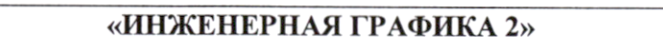

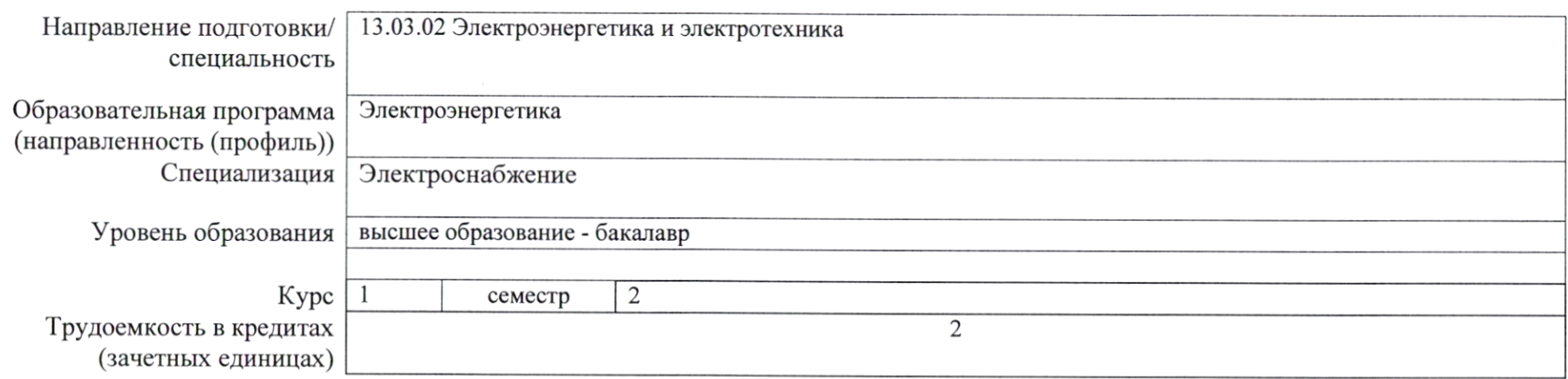

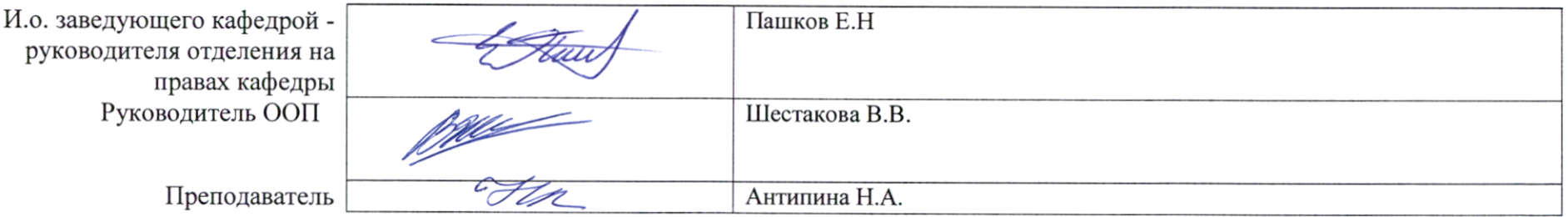

2020г.

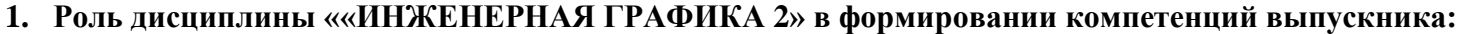

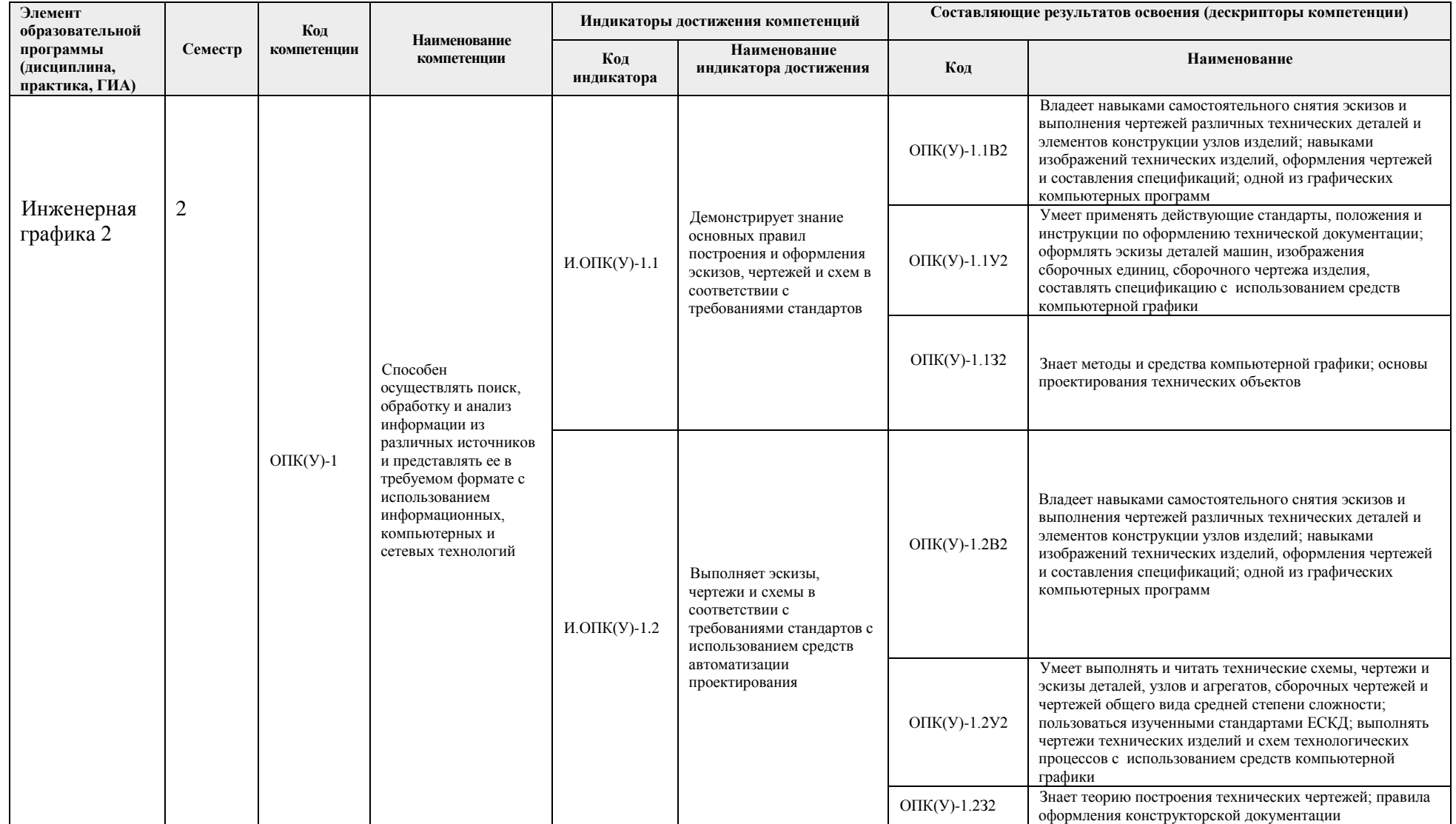

## **2. Показатели и методы оценивания**

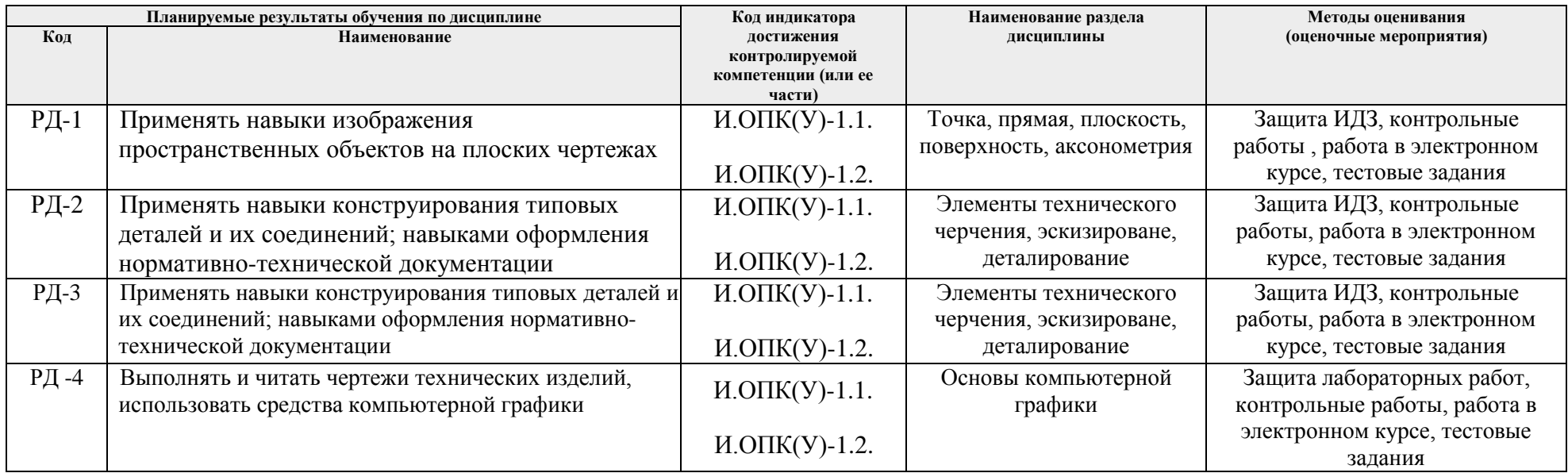

## **3. Шкала оценивания**

Порядок организации оценивания результатов обучения в университете регламентируется отдельным локальным нормативным актом – «Система оценивания результатов обучения в Томском политехническом университете (Система оценивания)» (в действующей редакции). Используется балльно-рейтинговая система оценивания результатов обучения. Итоговая оценка (традиционная и литерная) по видам учебной деятельности (изучение дисциплин, УИРС, НИРС, курсовое проектирование, практики) определяется суммой баллов по результатам текущего контроля и промежуточной аттестации (итоговая рейтинговая оценка - максимум 100 баллов).

Распределение основных и дополнительных баллов за оценочные мероприятия текущего контроля и промежуточной аттестации устанавливается календарным рейтинг-планом дисциплины.

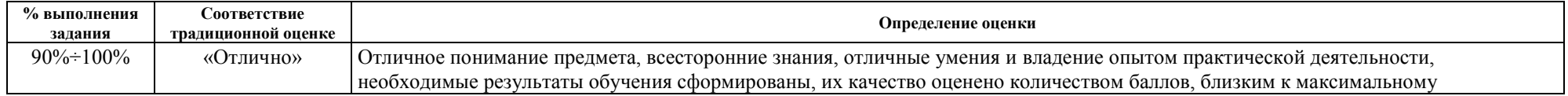

### Рекомендуемая шкала для отдельных оценочных мероприятий входного и текущего контроля

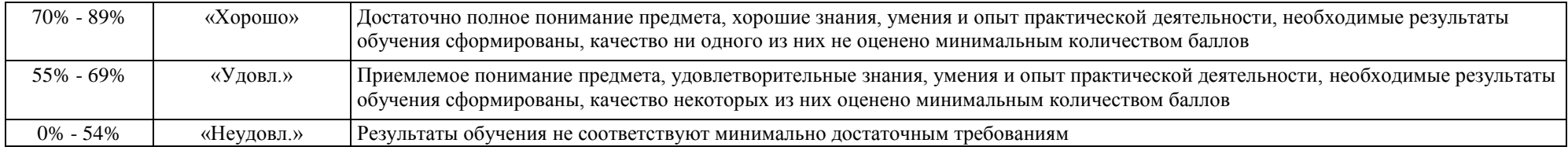

## Шкала для оценочных мероприятий экзамена

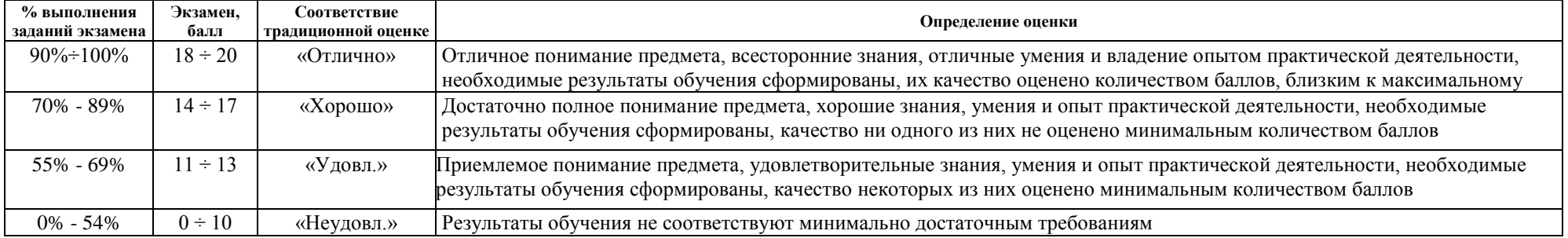

## **4. Перечень типовых заданий**

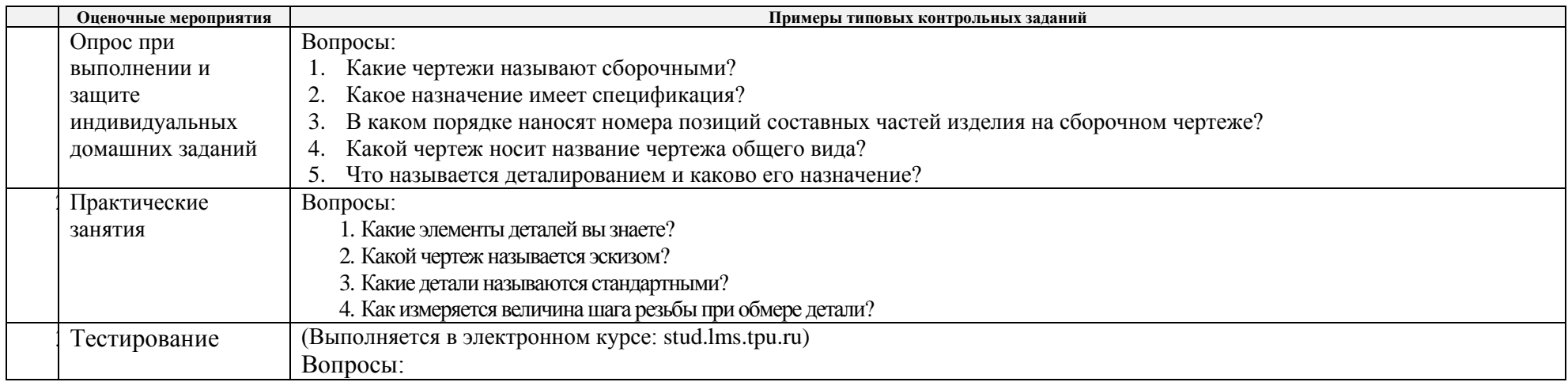

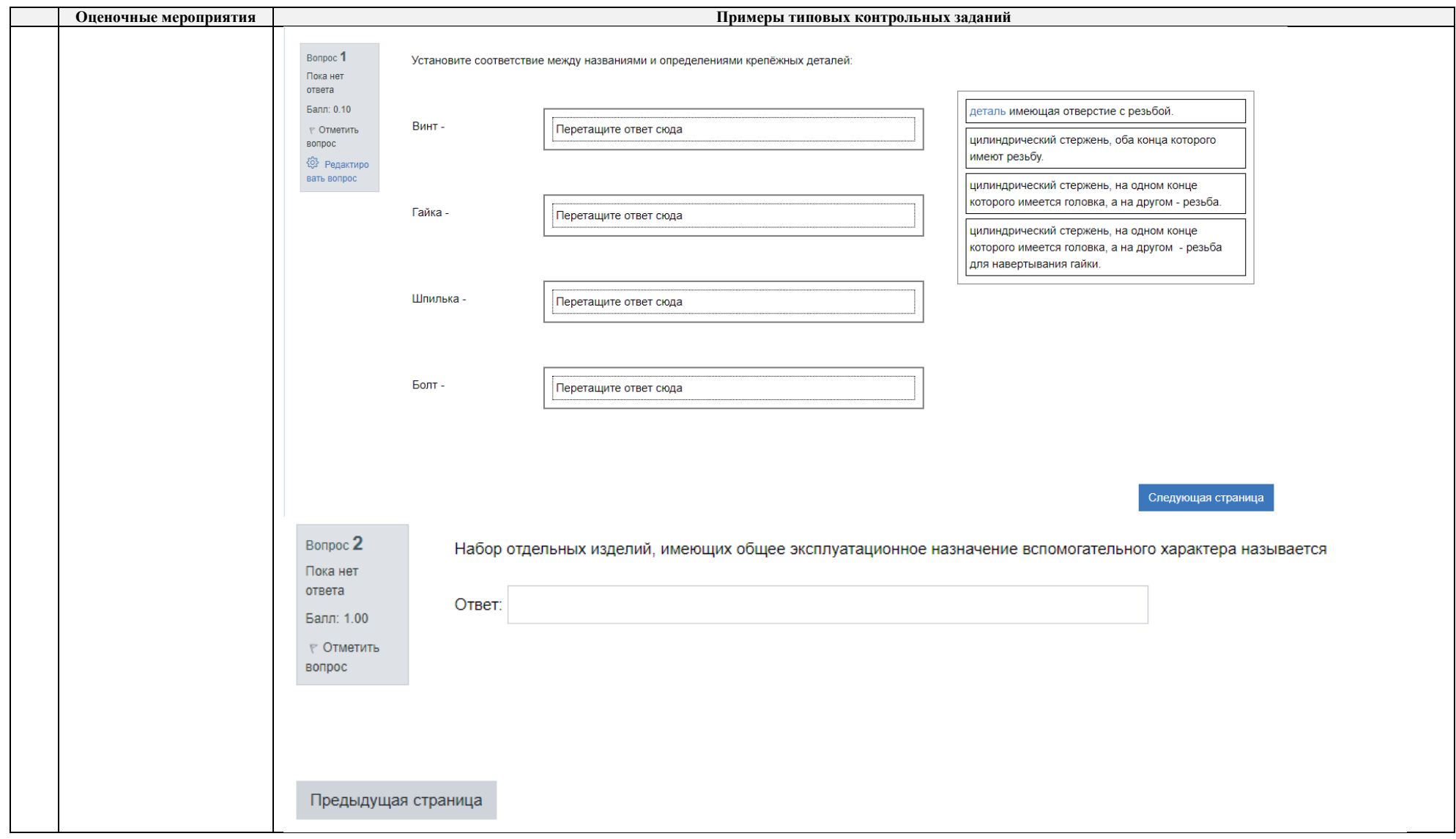

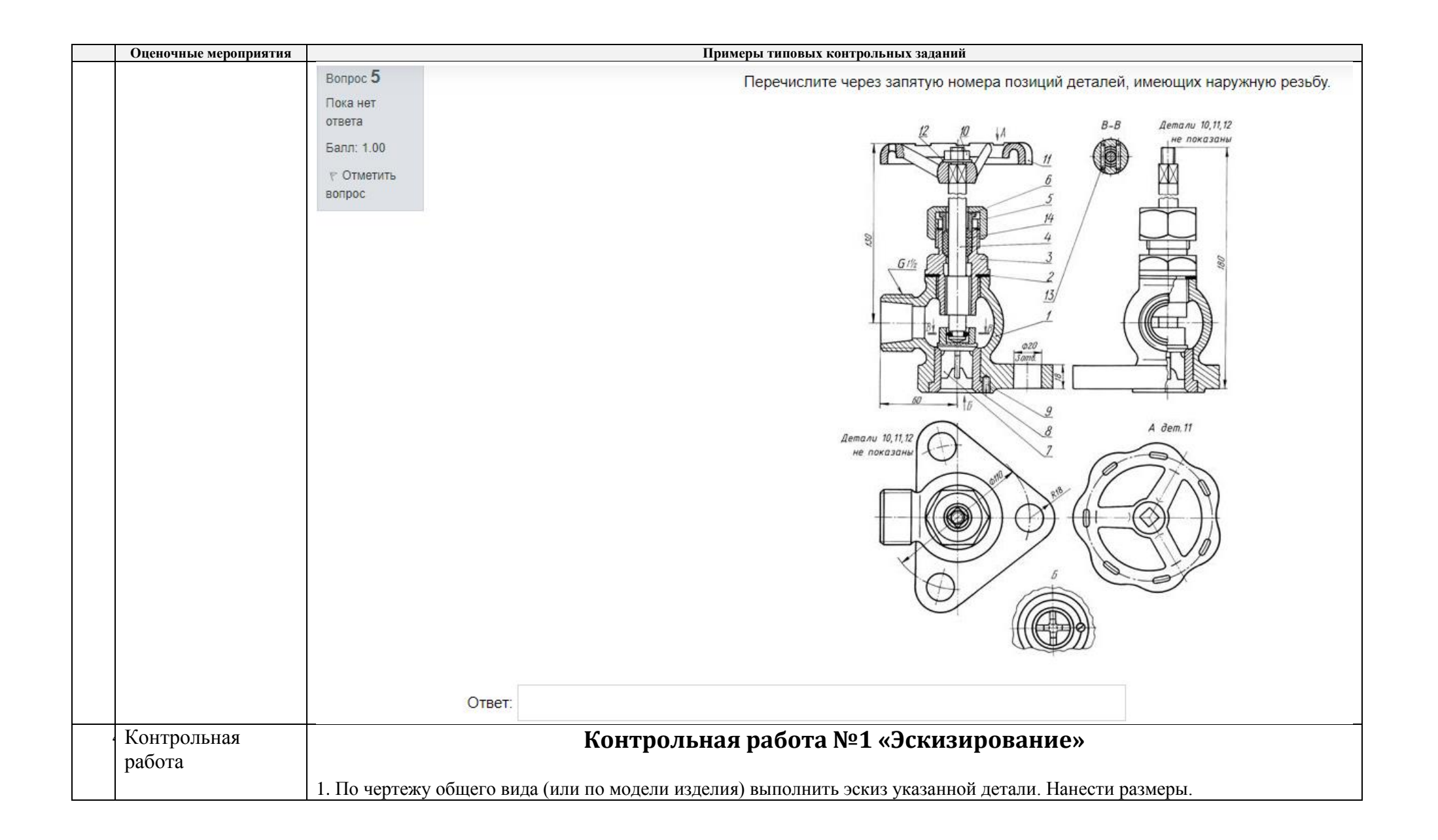

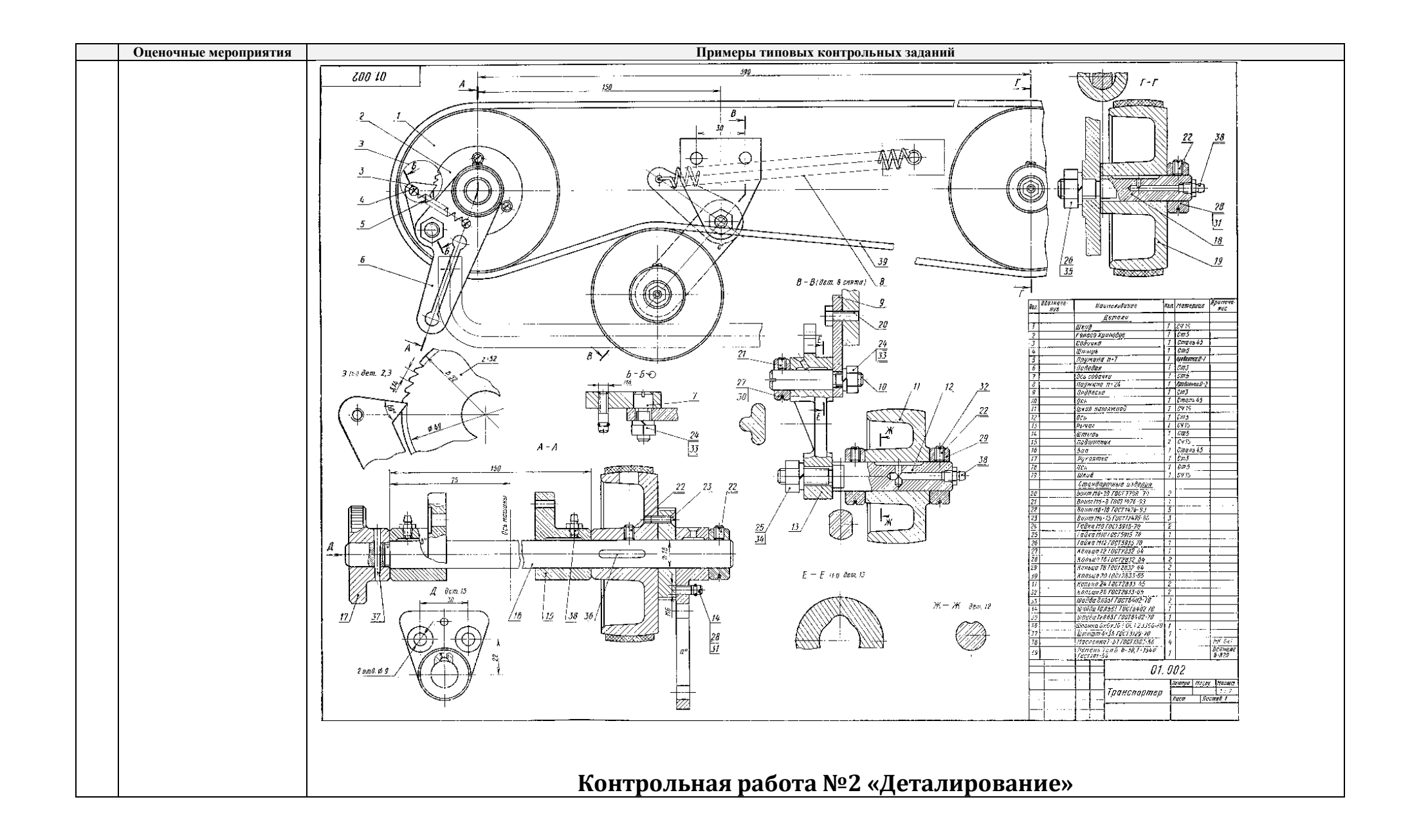

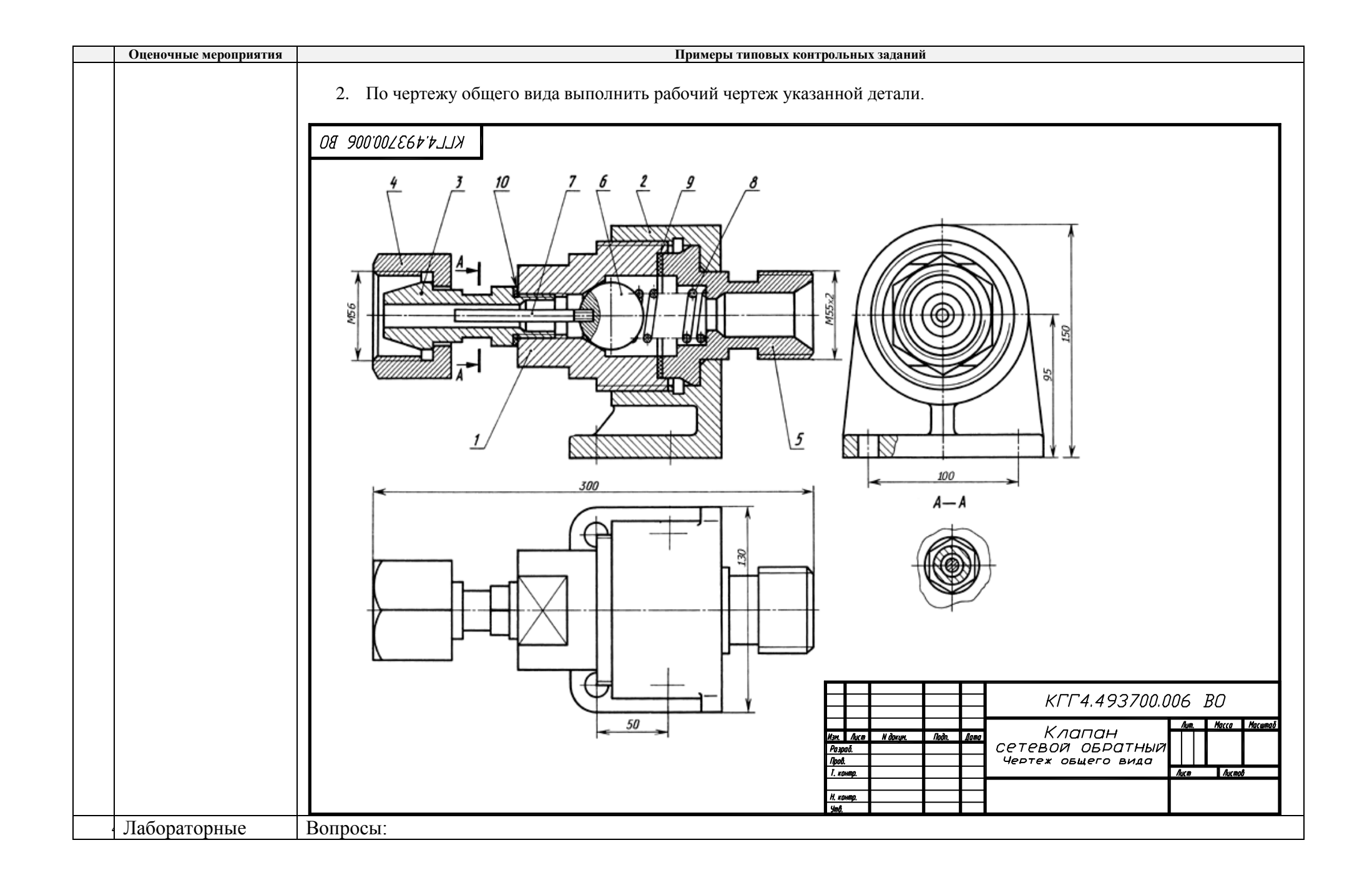

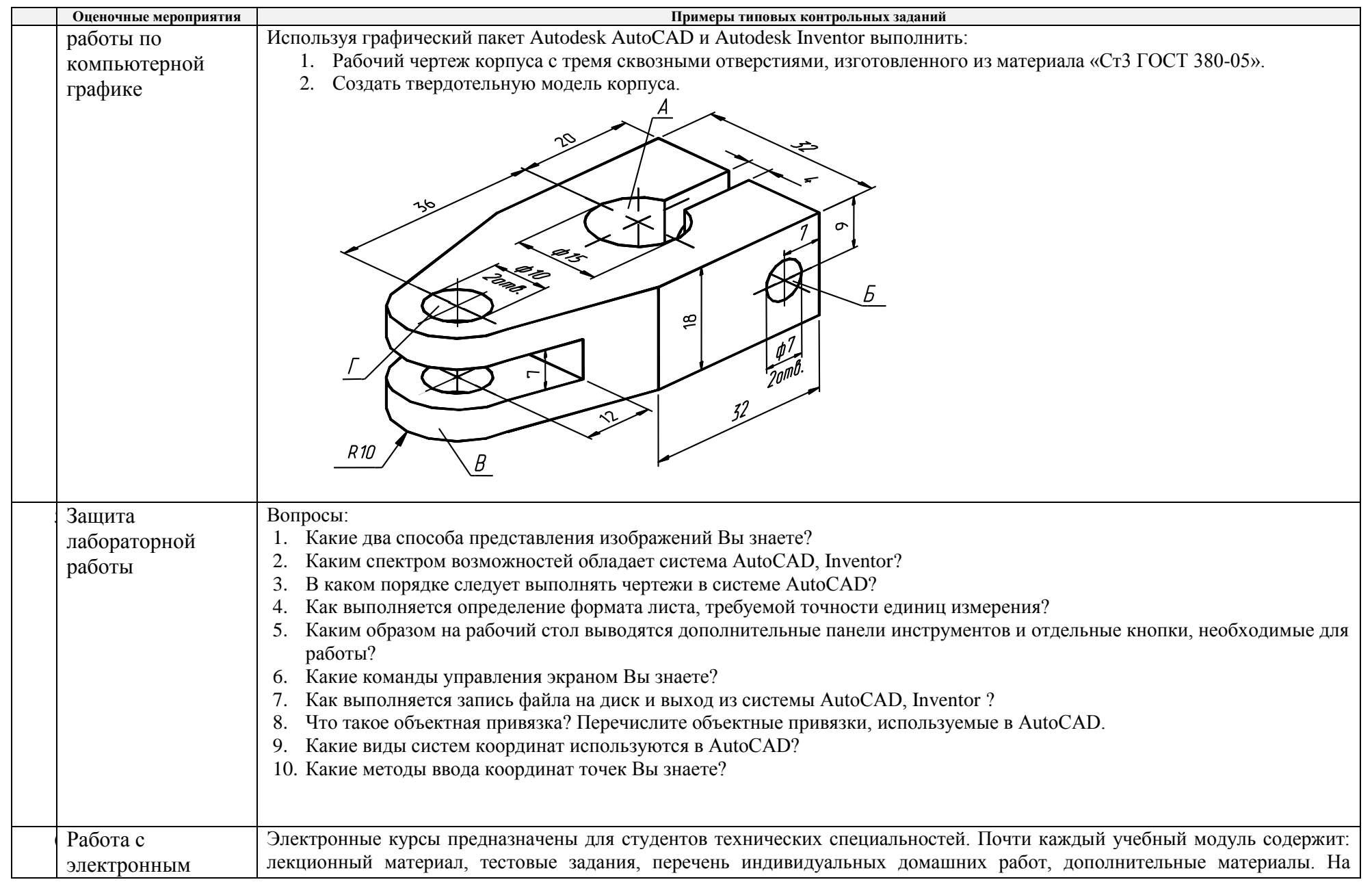

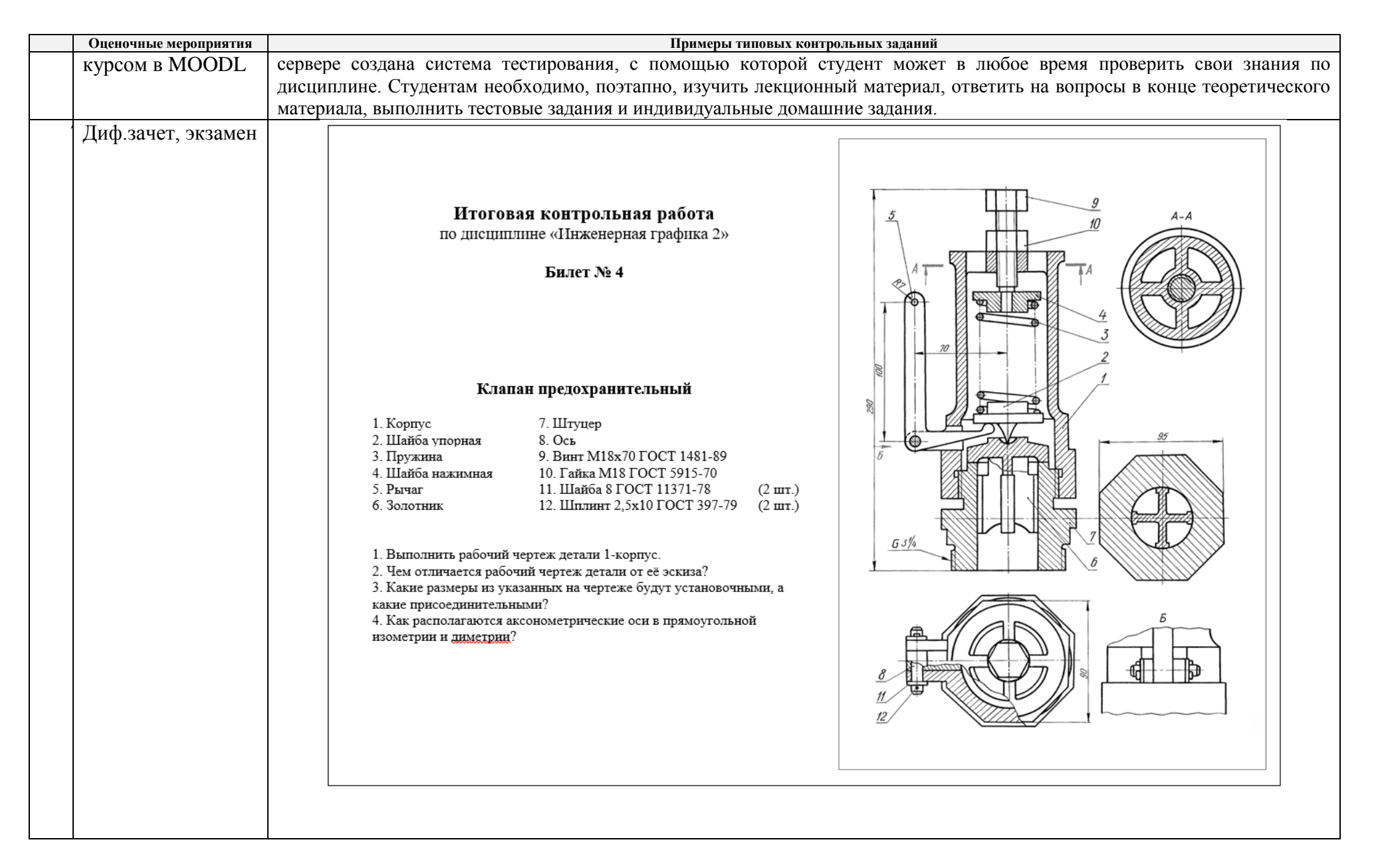

**5. Методические указания по процедуре оценивания**

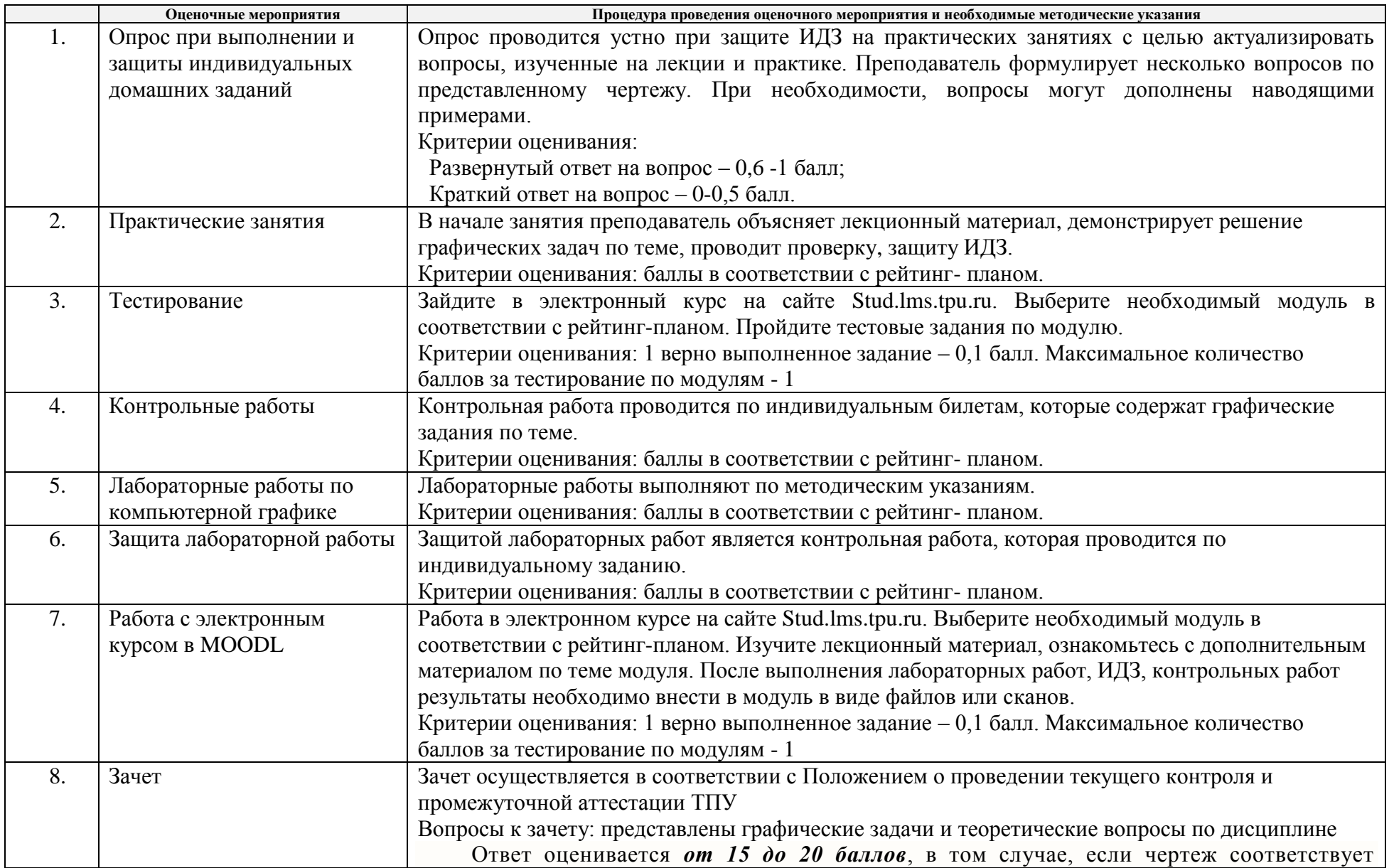

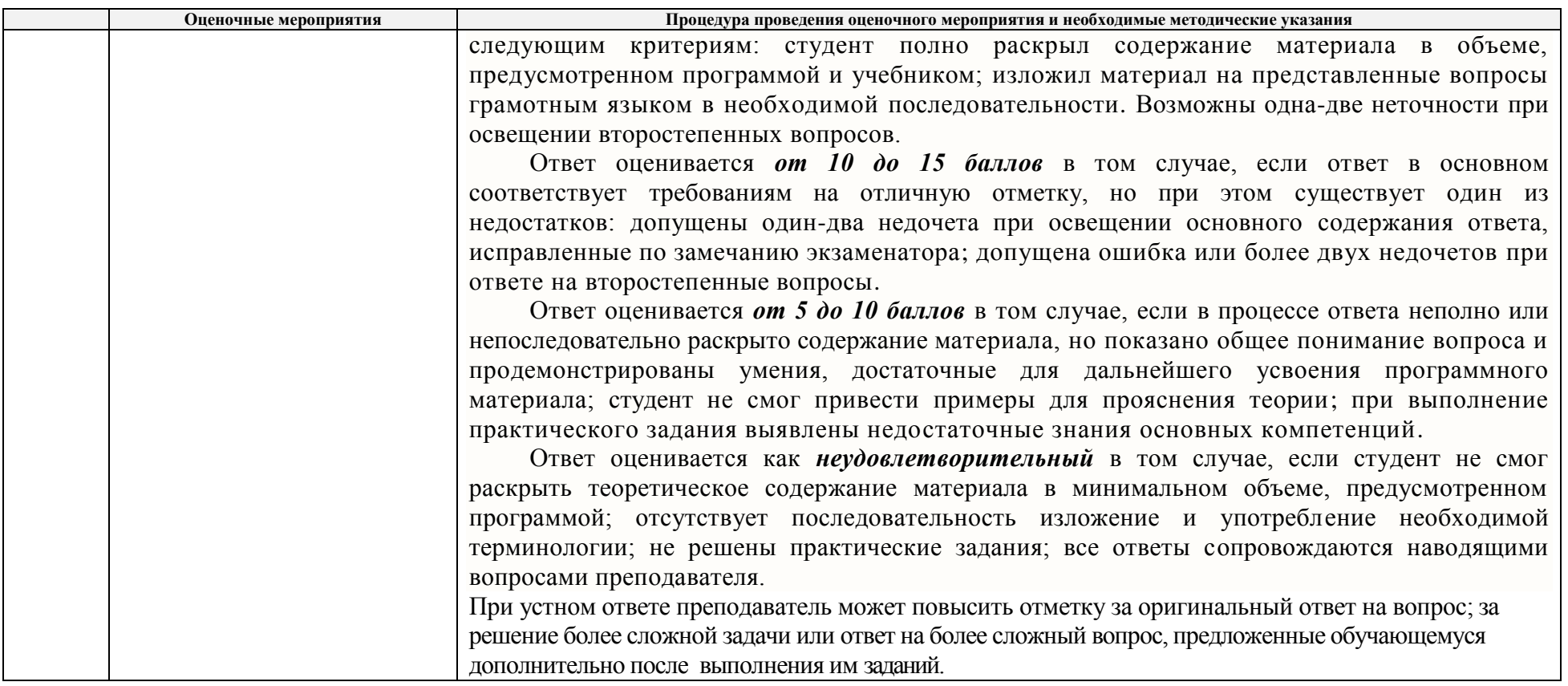

## **Основная литература:**

- 1. Винокурова, Г. Ф. Курс лекций по инженерной графике: учебное пособие / Г. Ф. Винокурова, Б. Л. Степанов; Национальный исследовательский омский политехнический университет (ТПУ). —Томск: Изд-во ТПУ, 2014. — URL: <http://www.lib.tpu.ru/fulltext2/m/2014/m391.pdf> (дата обращения: 10.03.2020).- Режим доступа: из корпоративной сети ТПУ.- Текст: электронный.
- 2. Фролов, С. А. Начертательная геометрия: учебник / Фролов С.А., 3-е изд., перераб. и доп. Москва: НИЦ ИНФРА-М, 2019. 285 с.: - Текст: электронный. - URL: <https://new.znanium.com/catalog/product/1011069> (дата обращения: 04.03.2020). - Режим Доступа: из корпоративной сети ТПУ.

3. Чекмарев, А. А. Инженерная графика. Машиностроительное черчение: учебник. — Москва: ИНФРА-М, 2019. — 396 с. —Текст: электронный. - URL:<https://new.znanium.com/catalog/product/983560> (дата обращения: 04.03.2020). - Режим доступа: из корпоративной сети ТПУ.

#### **Дополнительная литература:**

- 1. Леонова, О.Н. Начертательная геометрия в примерах и задачах: учебное пособие / О.Н. Леонова, Е.А. Разумнова. Санкт-Петербург: Лань, 2018. — 212 с. — ISBN 978-5-8114-2918-9. — Текст: электронный // Лань: электронно-библиотечная система. — URL:<https://e.lanbook.com/book/103068> (дата обращения: 10.03.2020). — Режим доступа: из корпоративной сети ТПУ.
- 2. Серга, Г.В. Инженерная графика: учебник / Г.В. Серга, И.И. Табачук, Н.Н. Кузнецова; под общей редакцией Г.В. Серги. 2-е изд., испр. и доп. — Санкт-Петербург: Лань, 2018. — 228 с. — Текст: электронный // Лань: электронно-библиотечная система. — URL: <https://e.lanbook.com/book/103070> (дата обращения: 13.02.2020). — Режим доступа: из корпоративной сети ТПУ.
- 3. Чекмарев, А. А. Инженерная графика: аудиторные задачи и задания: учеб. пособие / А.А. Чекмарёв. 2-е изд., испр. Москва: ИНФРА-М, 2019. — 78 с. — (Высшее образование: Бакалавриат). - ISBN 978-5-16-103729-4. - Текст: электронный. - URL: <https://new.znanium.com/catalog/product/1002816> (дата обращения: 04.03.2020). - Режим доступа: из корпоративной сети ТПУ.